# Notepad2 raccourcis clavier

#### **Modification**

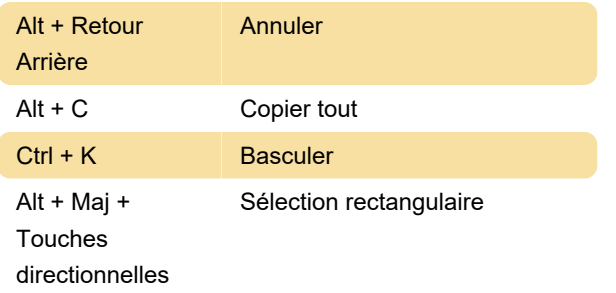

Nouveau fichier

# Fichier

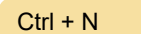

#### **Outils**

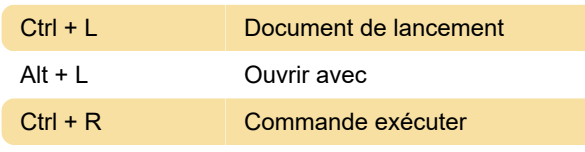

# Word

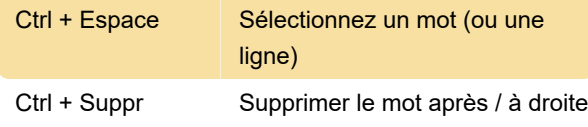

# Ligne

Ctrl + D Dupliquer la ligne

# Bloquer

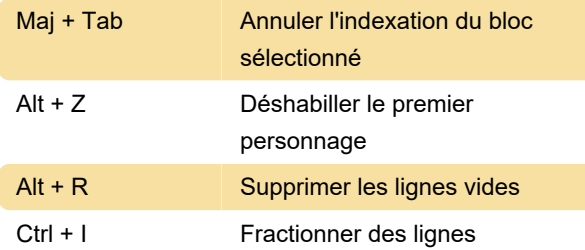

# Accolade

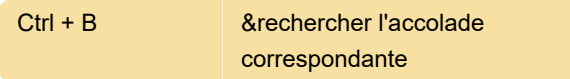

#### **Convertir**

Ctrl + Maj + O Convertir en OEM

#### Insérer

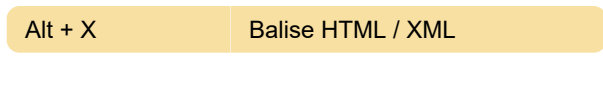

#### Paramètres

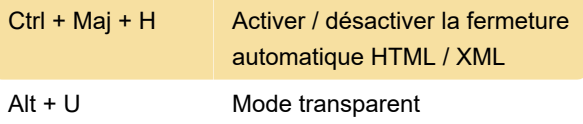

Dernière modification: 11/04/2021 21:54:08

Plus d'information: [defkey.com/fr/notepad2](https://defkey.com/fr/notepad2-raccourcis-clavier?filter=basic) [raccourcis-clavier?filter=basic](https://defkey.com/fr/notepad2-raccourcis-clavier?filter=basic)

[Personnalisez ce PDF...](https://defkey.com/fr/notepad2-raccourcis-clavier?filter=basic?pdfOptions=true)